## GNU/Linux **Una introducción**

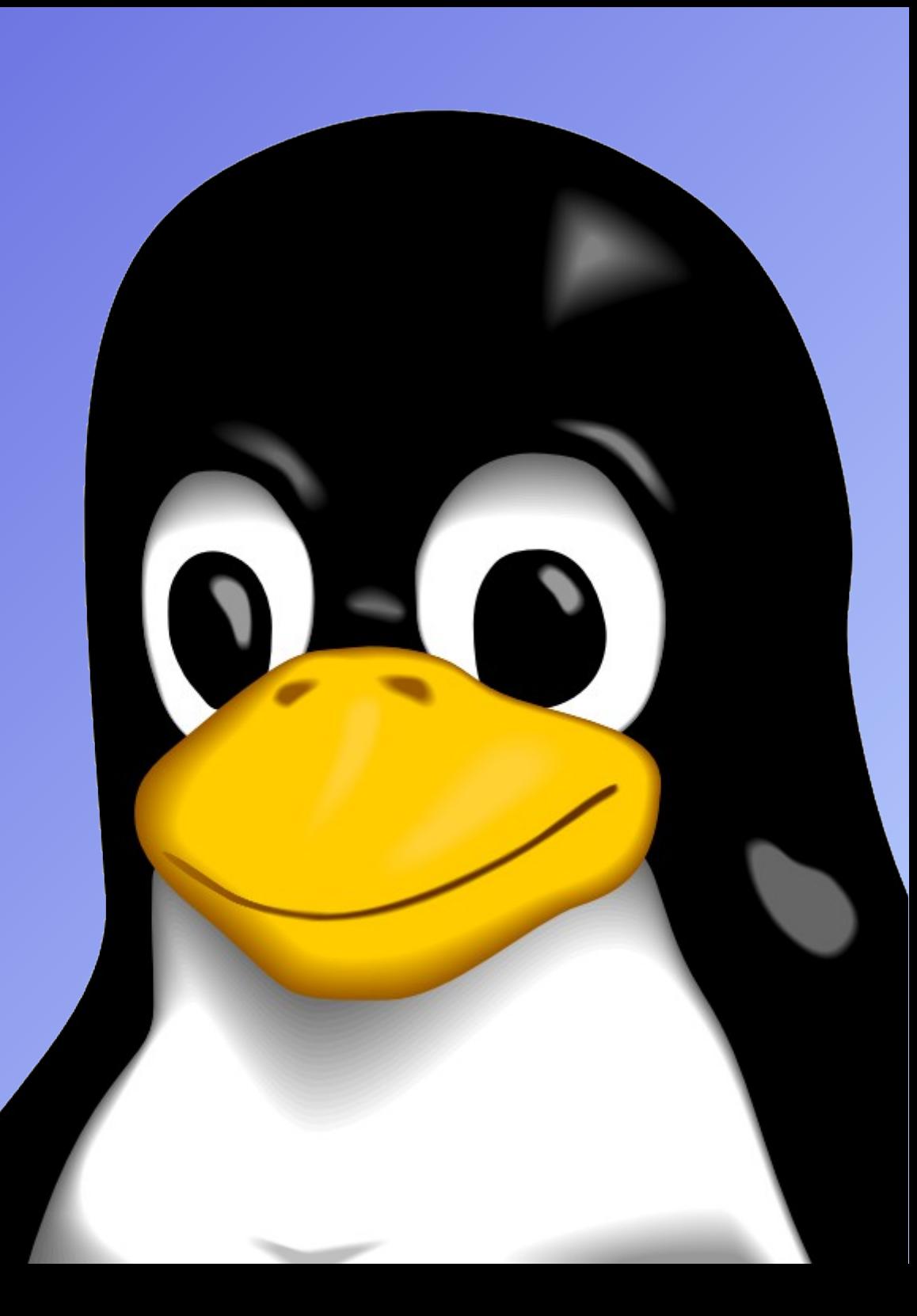

## Información

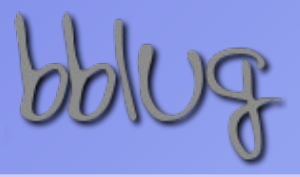

#### **Introducción a GNU/Linux**

#### **Basado en el curso de GNU/Linux para seres humanos dictado por el BBLUG en 2007**

#### Autores:

Matias D'Ambrosio Pablo Odorico Lisandro D. N. Pérez Meyer Martín Ribelotta Rodolfo Brasnarof

Modificaciones: 2014 Lisandro D. N. Pérez Meyer

Presentaciones: http://perezmeyer.com.ar/files/introlinux/

Licencia GNU **F**ree **D**ocumentation **L**icense: http://www.gnu.org/copyleft/fdl.html

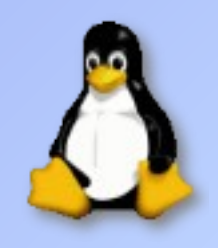

## ¿Qué es un Sistema Operativo?

Para explicar lo que es Linux, primero hay que explicar qué es un Sistema Operativo, y el asunto es que un sistema operativo se supone que no debe ser visto, porque realmente nadie usa un sistema operativo, sino los programas en sus PCs.

Y la única misión de un sistema operativo es ayudar a esos programas a ejecutarse.

Así que un sistema operativo no hace nada por si mismo, solo espera a que otros programas le pidan ciertos recursos, ficheros del disco, o conexión con el mundo exterior.

- Linus Torvalds

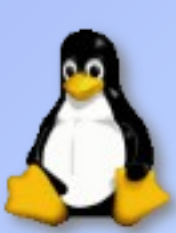

## El Software Libre

**Libertad 0**: el software se puede usar. Es la libertad que nos otorga casi cualquier software. **Libertad 1**: el software se puede modificar. Es decir, se puede personalizar, mejorar, adaptar para las necesidades particulares de un determinado usuario.

**Libertad 2**: el software se puede distribuir. Es decir, se puede copiar, vender, prestar o compartir a las personas que el usuario desee, sin tener que pedir permiso al autor del software.

**Libertad 3**: el software se puede distribuir modificado. Se trata de una suma de la 1 y la 2. Permite que las mejoras que un usuario le haya hecho a un determinado software puedan compartirse con otros usuarios.

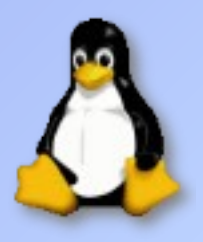

En general las ideas del Software Libre buscan:

Promover la generación de mejor software (a través de la suma de pequeños aportes de desarrolladores y usuarios)

Colaborar para que toda la sociedad se vea beneficiada con los avances del software

> Logramos mejorar la sociedad al tener disponibles más y mejores herramientas.

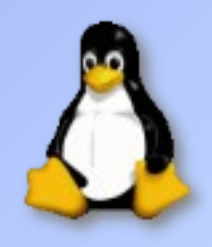

"Si tú tienes una manzana y yo tengo una manzana, e intercambiamos las manzanas, entonces tanto tú como yo seguiremos teniendo una manzana. Pero si tú tienes una idea y yo tengo una idea, e intercambiamos ideas, entonces ambos tendremos dos ideas."

- George Bernard Shaw

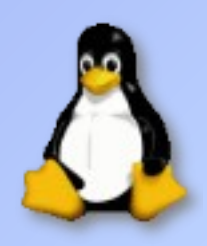

## El Software Libre

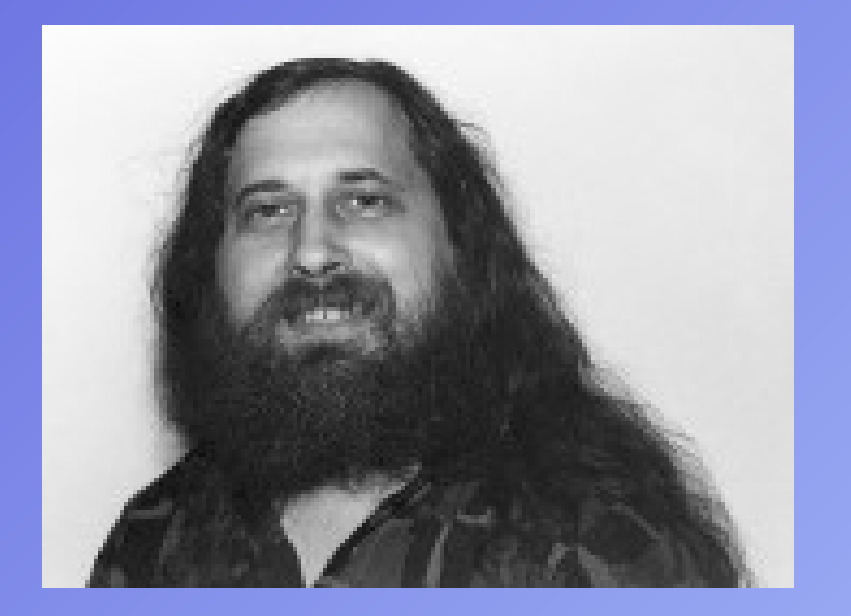

## Software libre **NO** implica software gratis.

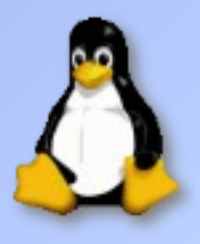

## Los usuarios, la calidad del software y la seguridad El Software Libre

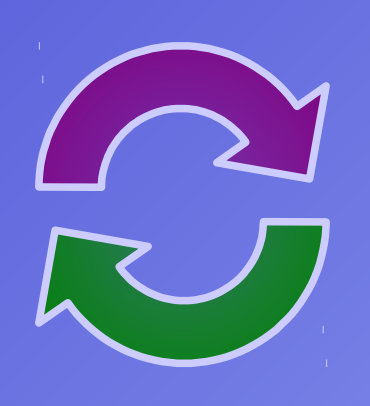

Los usuarios son incentivados a participar: Reportando bugs Documentando y traduciendo Dando a conocer el software

Generando...

Software de mayor calidad Reducción en tiempos de corrección Mayor movimiento en el desarrollo Incentivo a los desarrolladores

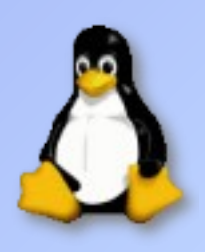

## El Software Libre

#### Las libertades individuales

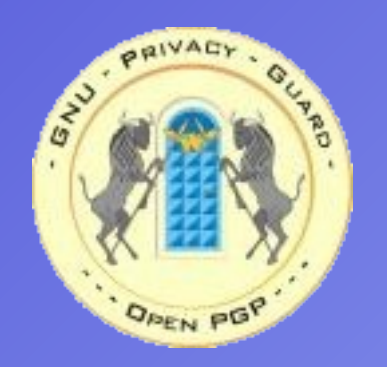

Uno de los principales objetivos del software libre es proteger los derechos y las libertades individuales de los usuarios:

Software con seguridad y privacidad transparente (código fuente disponible, protocolos abiertos, etc.)

Sin ningún tipo de **D**igital **R**ights **M**anagement

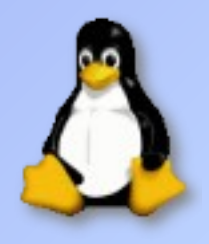

## El proyecto GNU

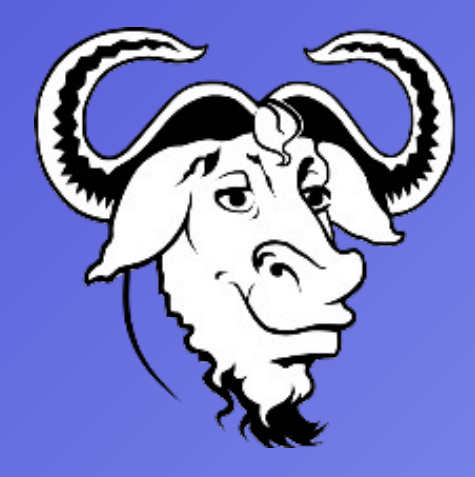

## "**G**NU's **N**ot **U**nix"

En 1984, **R**ichard **M**. **S**tallman fundó el Proyecto GNU con el objetivo de conseguir un sistema operativo **libre y abierto**. A partir de ese momento, un gran número de colaboradores se fueron sumando al proyecto, desarrollando software libre para reemplazar cada una de las herramientas del sistema UNIX.

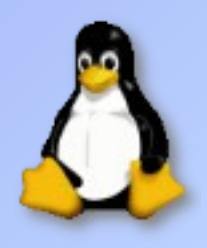

## Free Software Foundation

La FSF es una organización sin fines de lucro fundada por RMS en 1985 dedicada a promover los derechos del usuario de computadoras a usar, estudiar, copiar, modificar y distribuir programas.

Resguarda Copyrights Desarrolla licencias Asiste legalmente a desarrolladores Denuncia violaciones a la GPL Mantiene el proyecto GNU Proteje los derechos del usuario

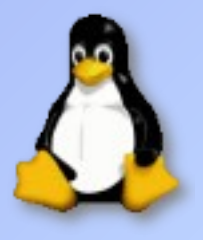

## El movimiento Open Source

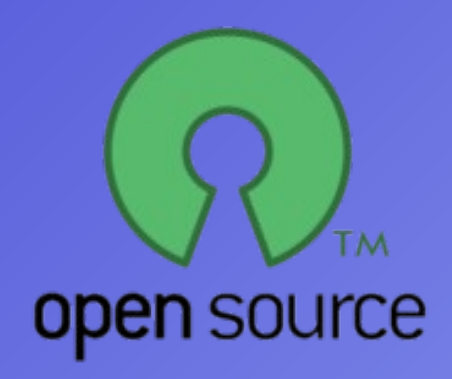

Fundada en 1998 por Bruce Perens y Eric S. Raymond para darle más aceptación comercial al software libre.

Creada debido a la ambigüedad de la palabra Libre en inglés (Free) Creadores de la Open Source Definition Se basa en los beneficios tecnológicos del Software Libre

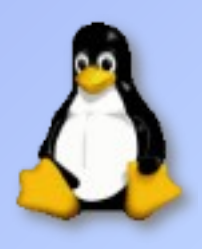

## El movimiento Open Source

## Open Source Definition

Libre distribución Código fuente Trabajos derivados Integridad del código fuente original Sin discriminación de personas o grupos Sin discriminación de áreas de iniciativa Distribución de la licencia La licencia no debe ser específica de un producto La licencia no debe restringir otro software La licencia debe ser tecnológicamente neutral

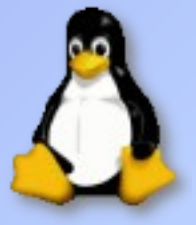

#### Es un documento legal que especifica qué libertades se otorgan y cuales se niegan a los usuarios.

## Usar software sin cumplir con su licencia es **ILEGAL**

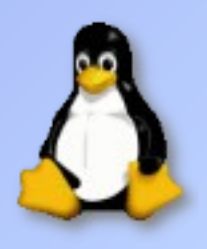

## Licencias propietarias

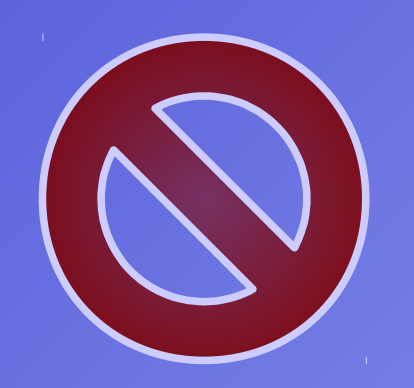

MS EULA Shareware Freeware Etc.

Venta de **permisos para usar** el software Código fuente no disponible u obligación de aceptar NDAs cuando se ve el código Algunos prohiben la ingeniería inversa

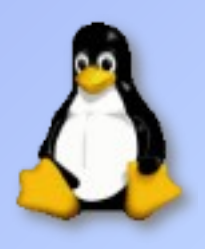

## Licencias libres: GPL v2

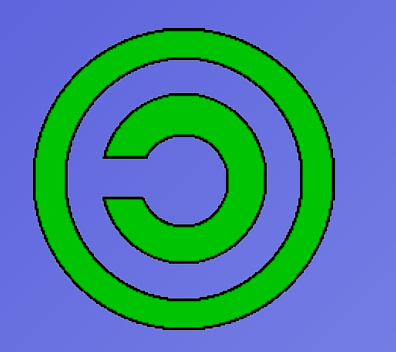

**G**nu **P**ublic **L**icense

Finalizada en Junio de 1991

#### Asegura las 4 libertades

La mayor cantidad de Software Libre es GPL

El software "Nace libre y muere libre"

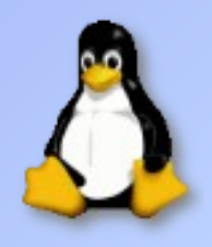

## Licencias libres: GPL v3

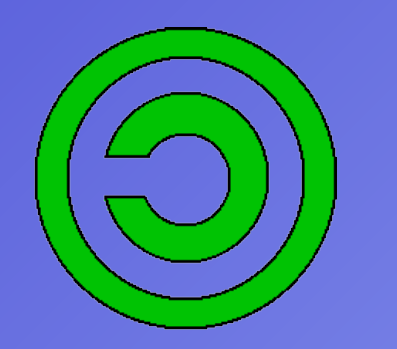

**G**nu **P**ublic **L**icense

Finalizada en Junio de 2007

Compatibilidad con más licencias libres

Nuevos términos contra:

- Patentes
- DRM
- Otras restricciones a las 4 libertades

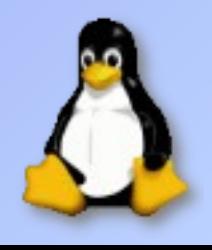

## Licencias libres: LGPL v2.1

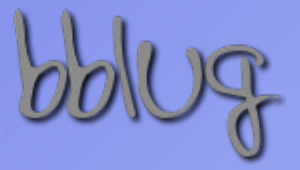

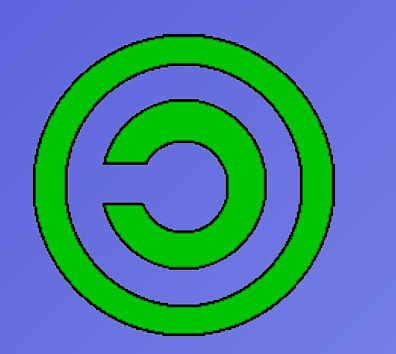

**L**esser **G**nu **P**ublic **L**icense

Finalizada en Junio de 1999

Fué creada como un compromiso entre una licencia "fuerte" (GPL) y licencias mas permisivas (BSD, MIT) Permite que el software sea linkeado con software no (L)GPL, sea éste tanto libre como propietario Impone las 4 libertades sobre el código bajo ésta licencia pero no sobre el código al que fué linkeado

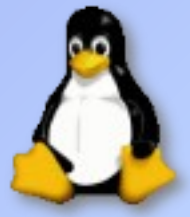

## Licencia BSD

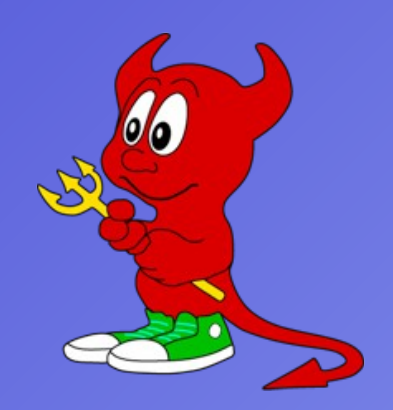

#### **B**erkeley **S**oftware **D**istribution

Última revisión en 1999

Originalmente creada para BSD Unix Es una licencia permisiva Permite que nuevas restricciones se le apliquen al software (por ejemplo, cerrarlo) Similar a la licencia MIT, NetBSD, FreeBSD y **OpenBSD** 

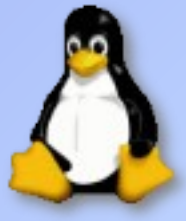

## UNIX

# **Bell Laboratories**

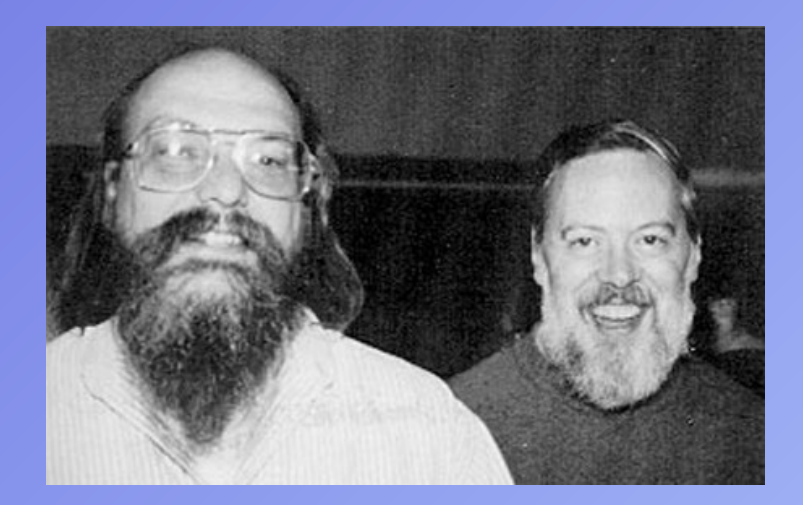

Desarrollado en los 60' y 70' principalmente por Ken Thompson y Dennis Ritchie Portable, Multitarea, Multiusuario, desarrollado en C, "Todo es un archivo", modelo cliente/servidor, modular... **Filosofía UNIX** Muchos sistemas operativos, entre ellos GNU/Linux, siguen con esta filosofía

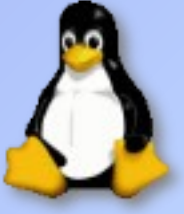

## Linux Kernel

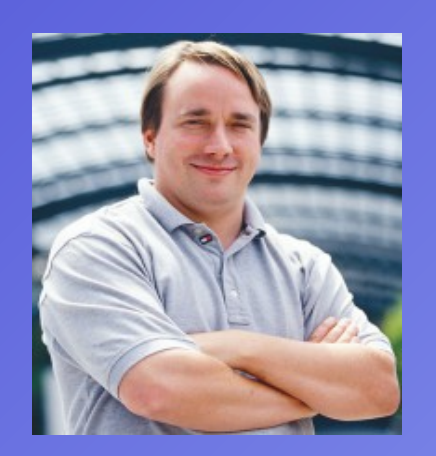

Licencia GPL Escrito principalmente en C Compatible con UNIX y POSIX Portable Monolítico Multitarea Soporte de memoria virtual Linking dinámico de librerías Soporte de Threading Etcetera...

Las primeras versiones fueron desarrolladas por Linus Torvalds en 1991 como un remplazo de MINIX. Hoy en día es mantenido por cientos de desarrolladores. Linus es principalmente el "Dictador Benevolente" del proyecto.

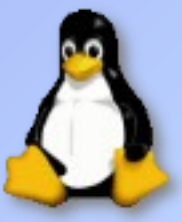

## La necesidad del proyecto GNU

Si bien RMS junto a la FSF estaban desarrollando el sistema GNU, se encontraron en necesidad de un núcleo, ya que Hurd, su kernel propio, estaba (y sigue estando) siendo desarrollado muy lentamente debido a su diseño de micro-kernel.

Luego de que Linus Torvalds liberó Linux con licencia GPL, el proyecto GNU decidió adoptarlo, creando así al sistema GNU/Linux.

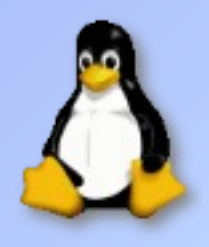

## POSIX

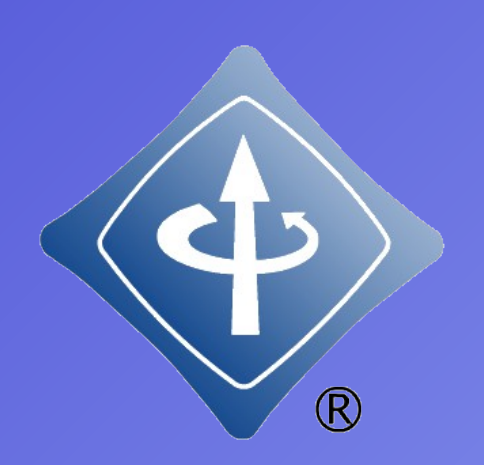

**P**ortable **O**perating **S**ystem **I**nterface **X**

### IEEE 1003

Pretende generalizar las interfaces de los sistemas operativos para que las aplicaciones se ejecuten en distintas plataformas (por medio de una API genérica)

Sistemas que lo cumplen:

- Linux
- BSD
- WindowsNT (soporte parcial)

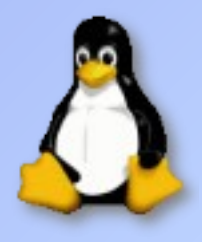

## Fuentes de información

Filosofía **R**ead **T**he **F**\*\*\*\*\*\* **M**anual

Antes de hacer una pregunta, buscar en internet y leer la documentación!

"I can explain it to you, but I can't understand it for you."

google.com wikipedia.org Ayuda de KDE y Kubuntu man [comando] /usr/share/doc/ /usr/doc Grupos de usuarios

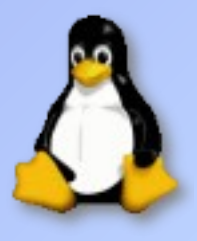

## Fuentes de información Listas de correo e IRC

De software o grupos de usuarios Muchas veces hay en varios idiomas

> Usar la Nettiquete, preguntar inteligentemente y tener paciencia!

http://download.bblug.usla.org.ar/netiquette.png http://www.sindominio.net/ayuda/netiquette.pdf

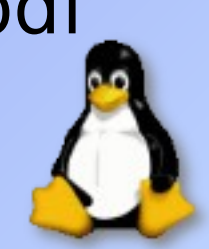

## Las Distribuciones

#### El porqué de su existencia

Antes de que existieran las distribuciones, un usuario de Linux debía ser una especie de "experto" en Unix que supiera no sólo que librerías y ejecutables se necesitan, sino también detalles específicos de configuración de cada uno de ellas.

Empiezan a aparecer con los primeros usuarios de Linux no programadores, que se sentían mas interesados en un sistema operativo usable y no en aplicaciones específicas Slackware es la mas antigua de ellas aún activa

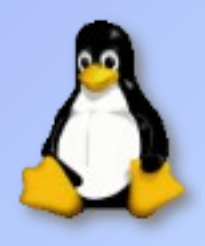

## Las Distribuciones

#### Diferencias entre ellas

Objetivo de uso Filosofía Nivel de conocimiento del usuario Modelo de seguridad Directorios de instalación Grupos y usuarios predefinidos Sistema de arranque Sistema de instalación Sistema de paquetes

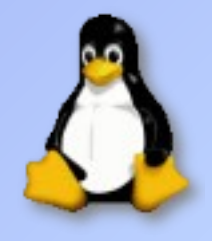

## debian

Agosto de 1993

Originalmente se basó en Linux, creando Debian GNU/Linux. Actualmente soporta otros kernels como Hurd y NetBSD

- Conocida por su adherencia a las filosofías de Unix y Software Libre
- Abundante cantidad de opciones: mas de 30.000 paquetes por arquitectura, soportando once arquitecturas, entre ellas i386, X86-64 y ARM
- Sirvió de sistema base para un gran número de otras distribuciones, como ser Knoppix, Ubuntu y derivados, Mephis,...

Sistema de paquetes APT (**A**dvanced **P**ackaging **T**ool)

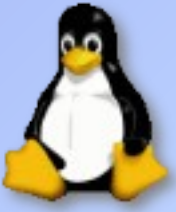

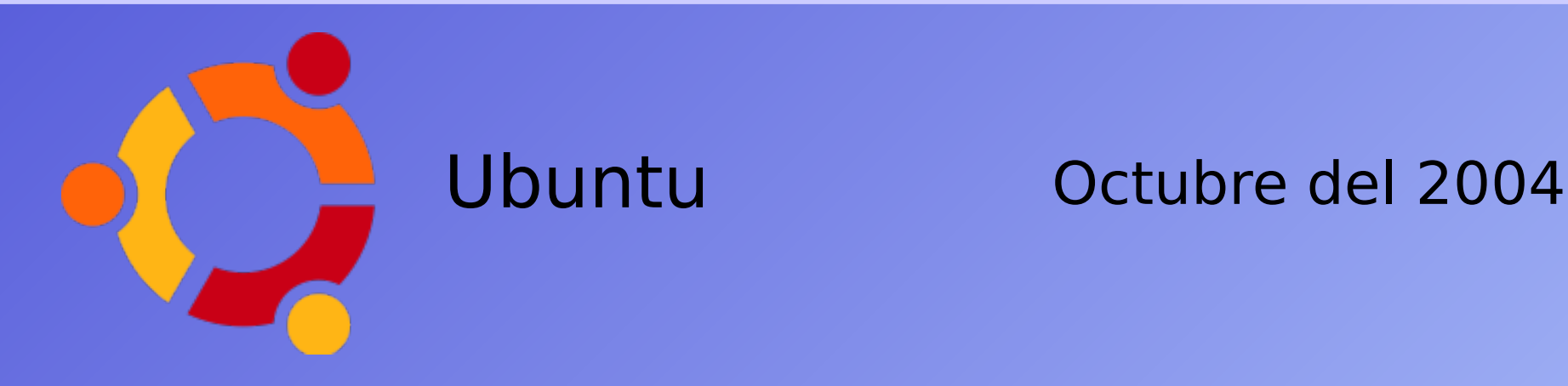

Ubuntu: "Linux for human beings" Basada en Debian GNU/Linux, pero con mayor enfoque en la usabilidad, utilizando así el sistema deb/APT Centrada en el escritorio Gnome y las librerías GTK (**G**imp **T**ool **K**it) Envía CDs a domicilio *igratuitamente!* 

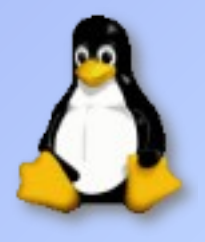

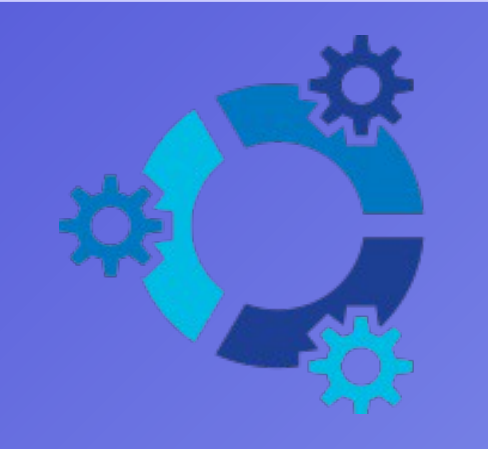

Kubuntu Abril del 2005

Subproyecto de Ubuntu Kubuntu: "hacia la humanidad" en Bemba Comparte todas las características de Ubuntu, a excepción de que se basa en KDE (**K D**esktop **E**nvironment) y las librería QT de Trolltech También envía CDs a domicilio gratuitamente

Distribución elegida para el curso

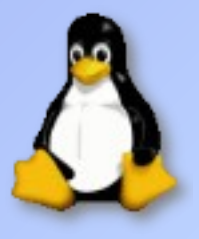

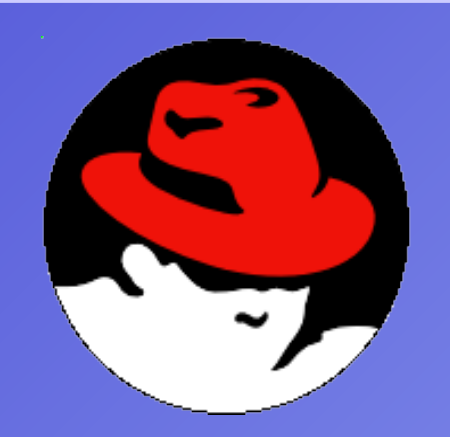

Red Hat Noviembre de 1994

Creada por Red Hat, Inc.

Es la distro mas antigua orientada al usuario final Sistema de paquetes RPM (**R**PM **P**acket

**M**anagement)

Antecesora de Mandrake (ahora Mandriva) y de Fedora Core

También existe Red Hat Enterprise Linux, versión comercial pensada para la empresa Originalmente solo traía el escritorio Gnome

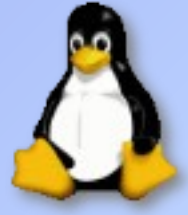

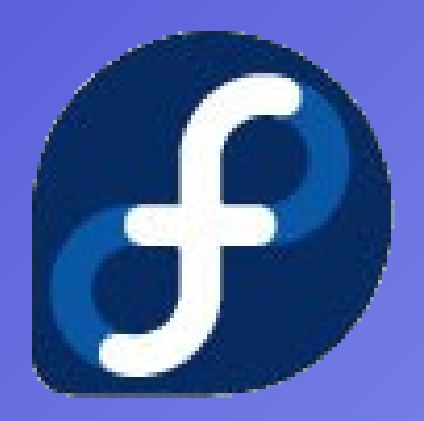

## Fedora Core Noviembre del 2003

Nace a partir del fin de producción de Red Hat Linux, sponsoreada por Red Hat y desarrollada por la comunidad Fedora, existente desde antes del soporte de Red Hat Sin soporte técnico oficial de Red Hat Orientada por defecto al escritorio Gnome

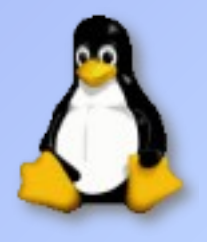

Gentoo Marzo del 2003

Tiene una comunidad de usuarios muy activa Su uso puede ser "difícil" para usuarios nuevos Sistema de paquetes Portage en el cual los programas se configuran y compilan automáticamente al ser instalados. Esto transforma a gentoo en una meta-distribución Portage hace a la distribución muy configurable, de alto rendimiento, y a su vez portable Portage tiene software muy actualizado Usa una versión modificada del init SystemV

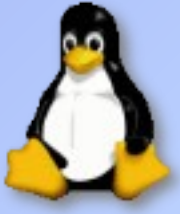

## ¿Éstas son **todas** las distribuciones? **NO**

Existen muchas mas distribuciones, como: Arch **Suse** Red Flag (China) Especializadas (gobernaciones, dispositivos, etc.) Incluso existen distribuciones Argentinas: Ututo (Live-CD, ianterior a Knoppix!) Ututo-e (ahora mayormente conocida por Ututo): basada en Gentoo Linux, es la única distribución 100% Libre en términos del proyecto GNU.

Tarea, mirar DistroWatch en: [www.distrowatch.com](http://www.distrowatch.com/)

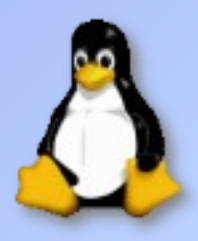

Paquetes y repositorios El concepto de repositorios

Los programas de GNU/Linux no se bajan "de cualquier lado" y se instalan "en cualquier lado"

El manejo de software es **centralizado**, esto es posible gracias a los sistemas de paquetes y el hecho de que el software sea libre

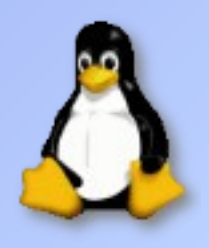

## Paquetes y repositorios Organización de Ubuntu y derivados

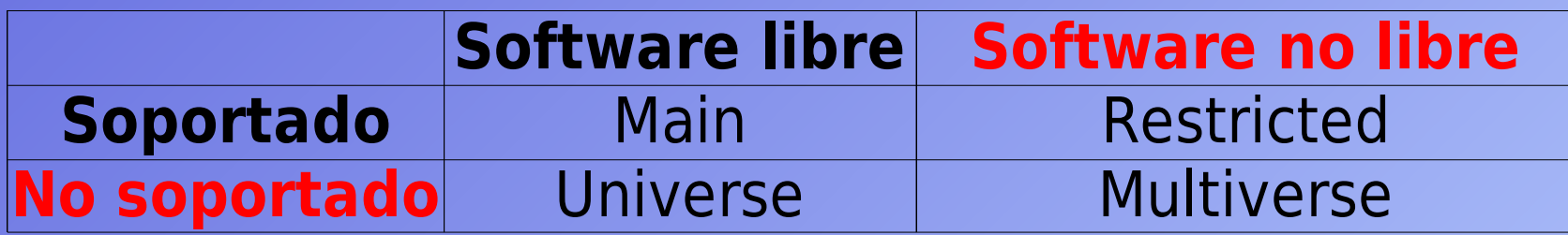

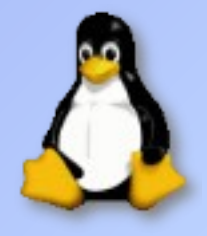

## Sistemas de paquetes

#### **A**dvanced **P**ackaging **T**ool

- Sistema de manejo de paquetes utilizado por Debian y derivados
- Originalmente desarrollado para funcionar como front-end del sistema dpkg, que a su vez utiliza archivos .deb Capaz de descargar, instalar, actualizar, remover y compilar (opcionalmente) paquetes de repositorios APT Realiza chequeo y descarga automática de dependencias al instalar un programa.
- No es un programa per se, APT es una librería con funciones utilizadas por programas específicos como apt-get, apt-cache y aptitude
- Posee chequeo automático de dependencias

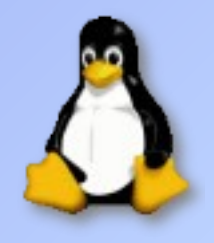

## Sistemas de paquetes **A**dvanced **P**ackaging **T**ool

Los repositorios se configuran en /etc/apt/sources.list Existen GUIs que facilitan su uso, como Synaptic

"Éste APT tiene los poderes de Súper Vaca"

El mensaje anterior sirve de pista para ejecutar en una consola:

**\$ apt-get moo**

Tarea para el hogar :-)

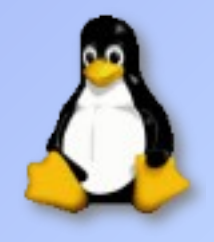

## Sistemas de paquetes

**R**PM **P**ackage **M**anager

Sistema creado por Red Hat Agrega, actualiza, quita, verifica y solicita paquetes Funciona con una base de datos, donde guarda la información de los paquetes instalados Verificación criptográfica DeltaRPMs (actualizaciones a partir de diffs) Conoce sus dependencias, pero no las resuelve automáticamente Requiere de Yum o urmpi para resolver dependencias de forma automática

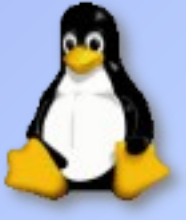

## Sistemas de paquetes

Portage

Usado por Gentoo Basado en la idea de BSD Ports Instala directamente desde el codigo fuente del programa. Capaz de descargar, configurar, instalar, actualizar, remover paquetes del Portage Tree Muchos paquetes están también disponibles ya compilados (versión binaria) Los "paquetes" llamados ebuilds no incluyen las fuentes, sino información de dependencias, configuración, etc. Funciona también en FreeBSD, Mac OS X y Solaris Puede instalar varias versiones del mismo software La configuración en la compilación es global por medio de USE Flags y flags del compilador

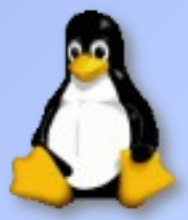

## ¿Mejor, igual, peor? GNU/Linux comparado con otros SSOO

Debate :-D

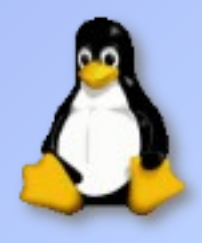

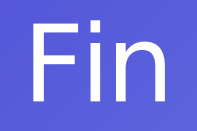

## ¿Preguntas?

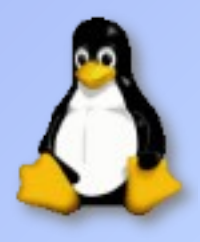

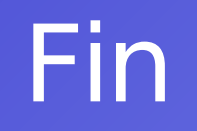

## Gracias

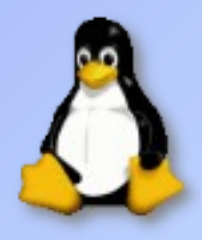